## Package 'robslopes'

April 11, 2022

Type Package

Title Fast Algorithms for Robust Slopes

Version 1.1.1

Date 2022-04-11

Author Jakob Raymaekers

Maintainer Jakob Raymaekers <j.raymaekers@maastrichtuniversity.nl>

Description Fast algorithms for the Theil-Sen estimator,

Siegel's repeated median slope estimator, and Passing-Bablok regression. The implementation is based on algorithms by Dillencourt et. al (1992) [<doi:10.1142/S0218195992000020>](https://doi.org/10.1142/S0218195992000020) and Matousek et. al (1998) [<doi:10.1007/PL00009190>](https://doi.org/10.1007/PL00009190). The implementation of Passing-Bablok regression is explained in detail in Raymaekers J., Dufey F. (2022). Equivariant Passing-Bablok regression in quasilinear time. [<arXiv:2202.08060>](https://arxiv.org/abs/2202.08060). All algorithms run in quasilinear time.

License GPL  $(>= 2)$ 

**Imports** Rcpp  $(>= 1.0.5)$ 

LinkingTo Rcpp, RcppArmadillo

NeedsCompilation yes

Repository CRAN

Date/Publication 2022-04-11 09:00:02 UTC

### R topics documented:

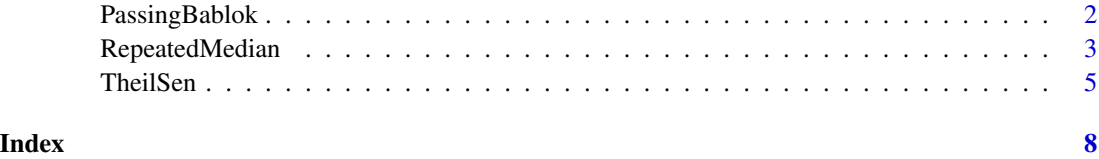

<span id="page-1-0"></span>

#### Description

Computes the equivariant Passing-Bablok regression. The implemented algorithm was proposed by Raymaekers and Dufey (2022) and runs in an expected  $O(n \log n)$  time while requiring  $O(n)$ storage.

#### Usage

PassingBablok(x, y, alpha = NULL, verbose = TRUE)

#### Arguments

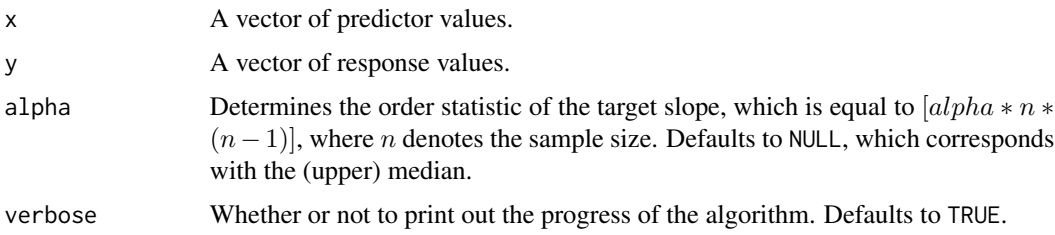

#### Details

Given two input vectors  $x$  and  $y$  of length  $n$ , the equivariant Passing-Bablok estimator is computed as  $med_{ij} |(y_i - y_j)/(x_i - x_j)|$ . By default, the median in this experssion is the upper median, defined as  $\lfloor (n + 2)/2 \rfloor$ . By changing alpha, other order statistics of the slopes can be computed.

#### Value

A list with elements:

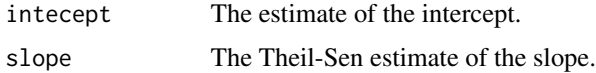

#### Author(s)

Jakob Raymaekers

#### References

Passing, H., Bablok, W. (1983). A new biometrical procedure for testing the equality of measurements from two different analytical methods. Application of linear regression procedures for method comparison studies in clinical chemistry, Part I, *Journal of clinical chemistry and clinical biochemistry*, 21,709-720.

<span id="page-2-0"></span>Bablok, W., Passing, H., Bender, R., Schneider, B. (1988). A general regression procedure for method transformation. Application of linear regression procedures for method comparison studies in clinical chemistry, Part III. *Journal of clinical chemistry and clinical biochemistry*, 26,783-790.

Raymaekers J., Dufey F. (2022). Equivariant Passing-Bablok regression in quasilinear time. [\(link](https://arxiv.org/abs/2202.08060) [to open access pdf\)](https://arxiv.org/abs/2202.08060)

#### Examples

# We compare the implemented algorithm against a naive brute-force approach.

```
bruteForcePB <- function(x, y) {
  n \leftarrow length(x)medind1 <- floor(((n * (n - 1)) / 2 + 2) / 2) # upper median
  medind2 \leftarrow floor((n + 2) / 2)
  temp \leq t(sapply(1:n, function(z) apply(cbind(x, y), 1,
                                               function(k) (k[2] - y[z]) /
                                                  (k[1] - x[z]))))
  PBslope <- sort(abs(as.vector(temp[lower.tri(temp)])))[medind1]
  PBintercept <- sort(y - x * PBslope)[medind2]
  return(list(intercept = PBintercept, slope = PBslope))
}
n = 100set.seed(2)
x = \text{norm}(n)y = x + rnorm(n)t0 < - proc.time()
PB.fast <- PassingBablok(x, y, NULL, FALSE)
t1 <- proc.time()t1 - t0
t0 \leq -\text{proc.time}()PB.naive <- bruteForcePB(x, y)
t1 \leftarrow \text{proc.time}()t1 - t0
PB.fast$slope - PB.naive$slope
```
RepeatedMedian *Siegel's repeated median slope and intercept estimator.*

#### Description

Computes the repeated median slope proposed by Siegel (1982) using the algorithm by Matousek et. al (1998). The algorithm runs in an expected  $O(n(logn)^2)$  time, which is typically significantly faster than the  $O(n^2)$  computational cost of the naive algorithm, and requires  $O(n)$  storage.

<span id="page-3-0"></span> $RepeatedMedian(x, y, alpha = NULL, beta = NULL, verbose = TRUE)$ 

#### Arguments

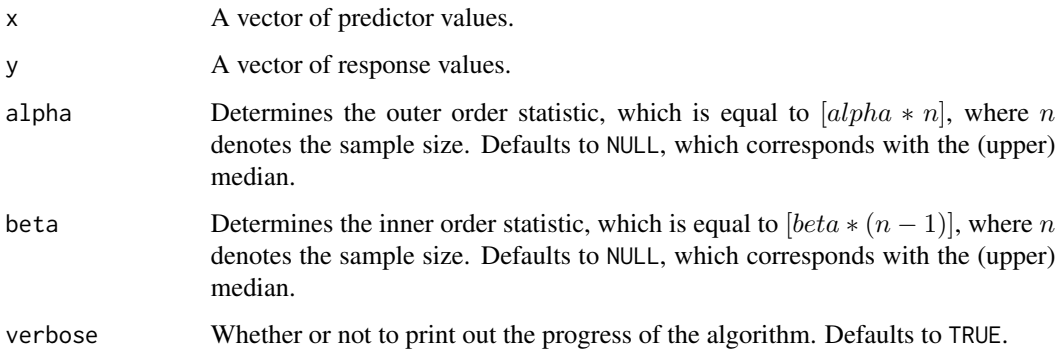

#### Details

Given two input vectors x and y of length n, the repeated median is computed as  $med_i med_j(y_i$  $y_j)/(x_i - x_j)$ . The default "outer" median is the  $\lfloor (n+2)/2 \rfloor$  largest element in the ordered median slopes. The inner median, which for each observation is calculated as the median of the slopes connected to this observation, is the  $\lfloor (n+1)/2 \rfloor$  largest element in the ordered slopes. By changing alpha and beta, other repeated order statistics of the slopes can be computed.

#### Value

A list with elements:

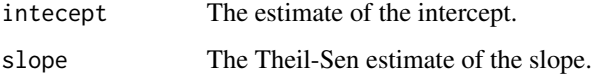

#### Author(s)

Jakob Raymaekers

#### References

Siegel, A. F. (1982). Robust regression using repeated medians. *Biometrika*, 69(1), 242-244.

Matousek, J., Mount, D. M., & Netanyahu, N. S. (1998). Efficient randomized algorithms for the repeated median line estimator. *Algorithmica*, 20(2), 136-150.

#### See Also

**[TheilSen](#page-4-1)** 

#### <span id="page-4-0"></span>TheilSen 5

#### Examples

```
# We compare the implemented algorithm against a naive brute-force approach.
bruteForceRM <- function(x, y) {
  n <- length(x)
  medind1 <- floor((n+2) / 2)
  medind2 <- floor((n+1) / 2)
  temp <- t(sapply(1:n, function(z) sort(apply(cbind(x, y), 1 ,
                                                    function(k) (k[2] - y[z]) /
                                                      (k[1] - x[z])))))RMslope <- sort(temp[, medind2])[medind1]
  RMintercept <- sort(y - x * RMslope)[medind1]
  return(list(intercept = RMintercept, slope = RMslope))
}
n = 100set.seed(2)
x = rnorm(n)y = x + rnorm(n)t0 < - proc.time()
RM.fast <- RepeatedMedian(x, y, NULL, NULL, FALSE)
t1 <- proc.time()t1 - t0
t0 \leq -\text{proc.time}()RM.naive <- bruteForceRM(x, y)
t1 \leftarrow \text{proc.time}()t1 - t0
RM.fast$slope - RM.naive$slope
```
<span id="page-4-1"></span>TheilSen *Theil-Sen slope and intercept estimator.*

#### Description

Computes the Theil-Sen median slope estimator by Theil (1950) and Sen (1968). The implemented algorithm was proposed by Dillencourt et. al (1992) and runs in an expected  $O(nlogn)$  time while requiring  $O(n)$  storage.

#### Usage

 $The ilsen(x, y, alpha = NULL, verbose = TRUE)$ 

#### Arguments

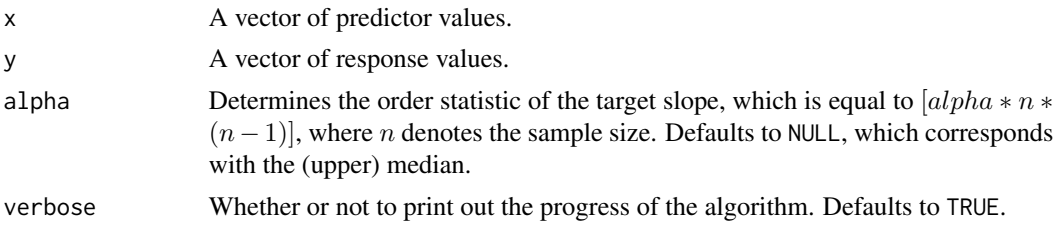

#### Details

Given two input vectors x and y of length n, the Theil-Sen estimator is computed as  $med_{ij}(y_i$  $y_j)/(x_i-x_j)$ . By default, the median in this experssion is the upper median, defined as  $\lfloor (n+2)/2 \rfloor$ . By changing alpha, other order statistics of the slopes can be computed.

#### Value

A list with elements:

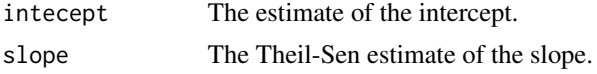

#### Author(s)

Jakob Raymaekers

bruteForceTS <- function(x, y) {

#### References

Theil, H. (1950), A rank-invariant method of linear and polynomial regression analysis (Parts 1-3), *Ned. Akad. Wetensch. Proc. Ser. A*, 53, 386-392, 521-525, 1397-1412.

Sen, P. K. (1968). Estimates of the regression coefficient based on Kendall's tau. *Journal of the American statistical association*, 63(324), 1379-1389.

Dillencourt, M. B., Mount, D. M., & Netanyahu, N. S. (1992). A randomized algorithm for slope selection. *International Journal of Computational Geometry & Applications*, 2(01), 1-27.

#### Examples

# We compare the implemented algorithm against a naive brute-force approach.

```
n <- length(x)
medind1 <- floor(((n * (n - 1)) / 2 + 2) / 2)
medind2 <- floor((n + 2) / 2)temp \leq t(sapply(1:n, function(z) apply(cbind(x, y), 1,
                                                function(k) (k[2] - y[z]) /
                                                  (k[1] - x[z]))))TSslope <- sort(as.vector(temp[lower.tri(temp)]))[medind1]
TSintercept <- sort(y - x * TSslope)[medind2]
return(list(intercept = TSintercept, slope = TSslope))
```
#### TheilSen 7

```
}
n = 100
set.seed(2)
x = \text{norm}(n)y = x + rnorm(n)t0 <- proc.time()
TS.fast <- TheilSen(x, y, NULL, FALSE)
t1 <- proc.time()t1 - t0
t0 <- proc.time()
TS.naive <- bruteForceTS(x, y)
t1 <- proc.time()
t1 - t0
```
TS.fast\$slope - TS.naive\$slope

# <span id="page-7-0"></span>Index

PassingBablok, [2](#page-1-0)

RepeatedMedian, [3](#page-2-0)

TheilSen, *[4](#page-3-0)*, [5](#page-4-0)